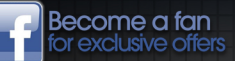

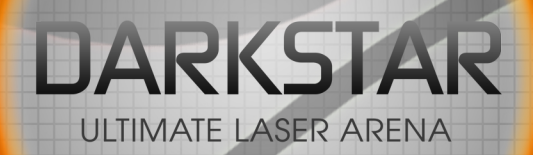

## <u>ultimate partu</u> You are invited to an ultimate laser tag party at **Darkstar**

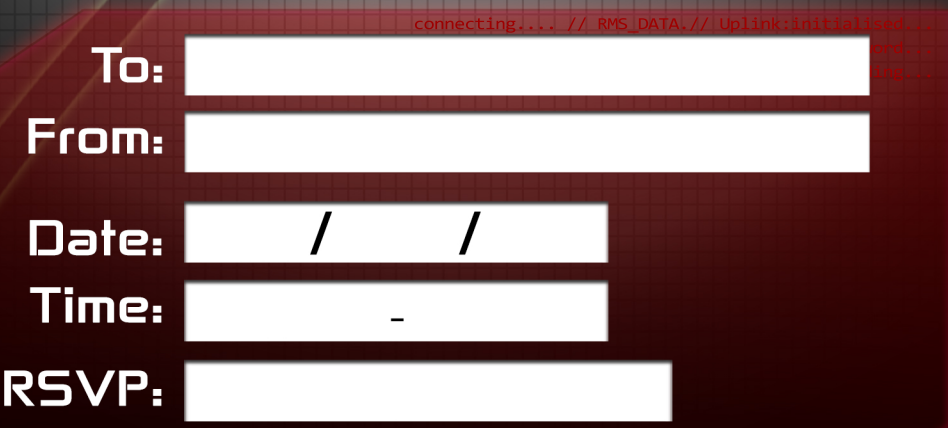

RSVP must be at least 2 weeks before party date lf you do not reply, you may not be counted to play

Please Note: Ultimate Laser Tag is suitable for ALL ages 7 upwards. However the dark and disorientating environment may be frightening, we advise younger children are accompanied<br>It is a physical activity and suitable shoes & clothes must be worn. No high heels or sandals.

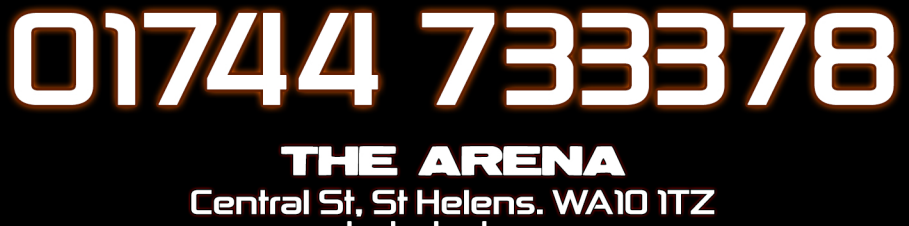

www.darkstarlaser.com